# **PageSpeed Insights**

#### **Mobile**

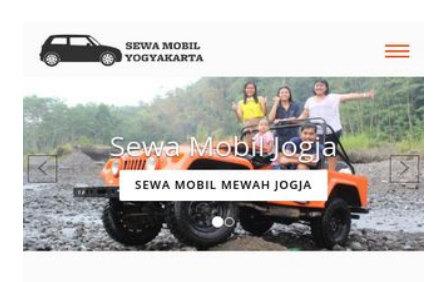

#### SEWA MOBIL JOGJA DENGAN HARGA **TERBAIK**

Untuk Anda yang membutuhkan jasa sewa mobil di kota Yogyakarta maka bisa langsung menghubungi kami. Kami adalah perusahaan yang bergerak di bidang penyediaan mobil berbagai type, tahun dan juga jenis untuk membantu Anda yang membutuhkan kendaraan roda 4 saat berada di kota gudeg. Berbagai jenis mobil dengan kualitas terbaik bisa Anda pilih untuk kenyamanan bersama keluarga. Salah satunya adalah Toyota Hiace. Kali ini Toyota sebagai produsen dan distributor kendaraan roda empat juga meluncurkan koleksi dengan type mini bus bernama Hiace. Ini adalah type mobil jenis commercial keluaran Toyota. Untuk masyarakat awam mungkin masih terdengar asing. Saat ini generasi Hiace terbaru sudah hadir dan siap dipesan untuk kebutuhan Anda. Cocok sekali untuk Anda yang ingin berkeliling di kota Yogyakarta dalam jumlah rombongan besar. Type minibus tentu saja cocok untuk rombongan atau keluarga besar sehingga bisa berangkat dalam satu mobil

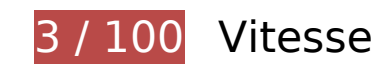

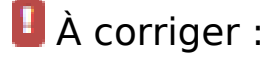

### **Éliminer les codes JavaScript et CSS qui bloquent l'affichage du contenu au-dessus de la ligne de flottaison**

Votre page contient 12 ressources de script et 13 ressources CSS qui bloquent l'affichage de votre page, et donc le retardent.

Aucune partie du contenu situé au-dessus de la ligne de flottaison sur votre page n'a pu être affichée avant que le chargement des ressources suivantes n'ait été terminé. Essayez de différer le chargement des ressources qui bloquent votre page, de les charger de manière asynchrone, ou d'intégrer les parties essentielles de ces ressources directement dans le code HTML.

[Supprimez les ressources JavaScript qui bloquent l'affichage](http://review.netguides.eu/redirect.php?url=https%3A%2F%2Fdevelopers.google.com%2Fspeed%2Fdocs%2Finsights%2FBlockingJS) :

- https://sewamobilyogyakarta.com/sas-content/themes/rentalmobiljogja/assets/js/ieemulation-modes-warning.js
- https://sewamobilyogyakarta.com/sascontent/themes/rentalmobiljogja/assets/js/jquery-2.2.0.min.js?v.3.4

- https://sewamobilyogyakarta.com/sascontent/themes/rentalmobiljogja/assets/js/bootstrap.min.js?v.4.3
- https://sewamobilyogyakarta.com/sas-content/themes/rentalmobiljogja/assets/js/bootstrapslider.js?v.4.8
- https://sewamobilyogyakarta.com/sascontent/themes/rentalmobiljogja/assets/js/wow.min.js?v.3.1
- https://sewamobilyogyakarta.com/sascontent/themes/rentalmobiljogja/assets/js/jquery.scrollUp.js?v.7.6
- https://sewamobilyogyakarta.com/sas-content/themes/rentalmobiljogja/assets/js/bootstrapselect.min.js?v.2.1
- https://sewamobilyogyakarta.com/sas-content/themes/rentalmobiljogja/assets/js/bootstrapsubmenu.js?v.4.1
- https://sewamobilyogyakarta.com/sas-content/themes/rentalmobiljogja/assets/js/bootstrapsubmenu.js?v.7.8
- https://sewamobilyogyakarta.com/sas-content/themes/rentalmobiljogja/assets/js/bootstrapdatepicker.js
- https://sewamobilyogyakarta.com/sascontent/themes/rentalmobiljogja/assets/js/ie10-viewport-bug-workaround.js
- https://sewamobilyogyakarta.com/sas-content/themes/rentalmobiljogja/assets/js/app.js

[Optimisez l'affichage des styles CSS](http://review.netguides.eu/redirect.php?url=https%3A%2F%2Fdevelopers.google.com%2Fspeed%2Fdocs%2Finsights%2FOptimizeCSSDelivery) pour les URL suivantes :

- https://sewamobilyogyakarta.com/sascontent/themes/rentalmobiljogja/assets/css/bootstrap.min.css?v=9.8
- https://sewamobilyogyakarta.com/sas-content/themes/rentalmobiljogja/assets/css/bootstrapsubmenu.css?v=2.3
- https://sewamobilyogyakarta.com/sas-content/themes/rentalmobiljogja/assets/css/bootstrapdatepicker.css?v=7.6
- https://sewamobilyogyakarta.com/sascontent/themes/rentalmobiljogja/assets/css/animate.min.css?v=8.1
- https://sewamobilyogyakarta.com/sascontent/themes/rentalmobiljogja/assets/css/slider.css?v=7.4
- https://sewamobilyogyakarta.com/sas-content/themes/rentalmobiljogja/assets/fonts/fontawesome/css/font-awesome.min.css?v=6.7
- https://sewamobilyogyakarta.com/sascontent/themes/rentalmobiljogja/assets/fonts/linearicons/style.css?v=9.9
- https://sewamobilyogyakarta.com/sascontent/themes/rentalmobiljogja/assets/fonts/flaticon/font/flaticon.css?v=1.4

- https://sewamobilyogyakarta.com/sas-content/themes/rentalmobiljogja/assets/css/bootstrapselect.min.css?v=6.1
- https://sewamobilyogyakarta.com/sascontent/themes/rentalmobiljogja/assets/css/style.css?v=2.2
- https://sewamobilyogyakarta.com/sascontent/themes/rentalmobiljogja/assets/css/colors/default.css?v=8.8
- https://fonts.googleapis.com/css?family=Open+Sans:400,300,600,700,800%7CPlayfair+Dis play:400,700%7CRoboto:100,300,400,400i,500,700
- https://sewamobilyogyakarta.com/sascontent/themes/rentalmobiljogja/assets/css/ie10-viewport-bug-workaround.css

# **Optimiser les images**

En choisissant un format approprié pour vos images et en les compressant, vous pouvez libérer de nombreux octets de données.

[Optimisez les images suivantes](http://review.netguides.eu/redirect.php?url=https%3A%2F%2Fdevelopers.google.com%2Fspeed%2Fdocs%2Finsights%2FOptimizeImages) afin de réduire leur taille de 5,5 Mo (réduction de 79 %).

- La compression et le redimensionnement de l'image https://sewamobilyogyakarta.com/sascontent/uploads/modules/slider/20170908101056.jpg permettraient de gagner 3,1 Mo (99 % de réduction).
- La compression de https://sewamobilyogyakarta.com/sascontent/uploads/modules/slider/20170908103052.jpg pourrait libérer 1,7 Mo (réduction de 58 %).
- La compression et le redimensionnement de l'image https://sewamobilyogyakarta.com/sascontent/uploads/modules/posts/20170907070625.jpg permettraient de gagner 232,9 Ko (93 % de réduction).
- La compression et le redimensionnement de l'image https://sewamobilyogyakarta.com/sascontent/uploads/modules/posts/20170907070728.jpg permettraient de gagner 229,6 Ko (95 % de réduction).
- La compression de https://sewamobilyogyakarta.com/sascontent/uploads/modules/posts/20170114043307.jpg pourrait libérer 78,7 Ko (réduction de 67 %).
- La compression de https://sewamobilyogyakarta.com/sascontent/uploads/modules/posts/20170115033631.jpg pourrait libérer 67,2 Ko (réduction de 68 %).
- La compression de https://sewamobilyogyakarta.com/sascontent/uploads/modules/posts/20170115052921.jpg pourrait libérer 37,3 Ko (réduction de

55 %).

- La compression de https://sewamobilyogyakarta.com/sascontent/uploads/modules/siteconfig/thumbs/small/20170902032218.png pourrait libérer 2,9 Ko (réduction de 25 %).
- La compression de https://sewamobilyogyakarta.com/sascontent/uploads/modules/siteconfig/thumbs/small/20170906065628.png pourrait libérer 2,5 Ko (réduction de 20 %).
- La compression et le redimensionnement de l'image https://sewamobilyogyakarta.com/sascontent/themes/rentalmobiljogja/assets/img/png/chevron-left.png permettraient de gagner 1,9 Ko (80 % de réduction).
- La compression et le redimensionnement de l'image https://sewamobilyogyakarta.com/sascontent/themes/rentalmobiljogja/assets/img/png/chevron-right.png permettraient de gagner 1,6 Ko (78 % de réduction).

 **À corriger éventuellement :** 

### **Exploiter la mise en cache du navigateur**

Si vous définissez une date d'expiration ou une durée de validité maximale pour les ressources statiques dans les en-têtes HTTP, vous indiquez au navigateur d'aller chercher les ressources déjà téléchargées sur le disque local plutôt que sur le réseau.

[Exploitez la mise en cache du navigateur](http://review.netguides.eu/redirect.php?url=https%3A%2F%2Fdevelopers.google.com%2Fspeed%2Fdocs%2Finsights%2FLeverageBrowserCaching) pour les ressources suivantes pouvant être mises en cache :

https://www.google-analytics.com/analytics.js (2 heures)

### **Réduire la taille des ressources CSS**

En compressant votre code CSS, vous pouvez libérer de nombreux octets de données et réduire les délais de téléchargement et d'analyse.

[Réduisez la taille des ressources CSS](http://review.netguides.eu/redirect.php?url=https%3A%2F%2Fdevelopers.google.com%2Fspeed%2Fdocs%2Finsights%2FMinifyResources) suivantes afin de gagner 3,2 Ko (réduction de 17 %).

- Une réduction de la taille de https://sewamobilyogyakarta.com/sascontent/themes/rentalmobiljogja/assets/css/style.css?v=2.2 pourrait libérer 2,1 Ko (réduction de 16 %) après compression.
- Une réduction de la taille de https://sewamobilyogyakarta.com/sascontent/themes/rentalmobiljogja/assets/css/animate.min.css?v=8.1 pourrait libérer 1 Ko (réduction de 21 %) après compression.

### **Réduire la taille des ressources HTML**

En compressant votre code HTML (y compris le code JavaScript et CSS intégré), vous pouvez libérer de nombreux octets de données et réduire les délais de téléchargement et d'analyse.

[Réduisez la taille des ressources HTML](http://review.netguides.eu/redirect.php?url=https%3A%2F%2Fdevelopers.google.com%2Fspeed%2Fdocs%2Finsights%2FMinifyResources) suivantes afin de gagner 1,4 Ko (réduction de 18 %).

Une réduction de la taille de https://sewamobilyogyakarta.com/ pourrait libérer 1,4 Ko (réduction de 18 %) après compression.

## **Réduire la taille des ressources JavaScript**

En compressant votre code JavaScript, vous pouvez libérer de nombreux octets de données et réduire les délais de téléchargement, d'analyse et d'exécution.

[Réduisez la taille des ressources JavaScript](http://review.netguides.eu/redirect.php?url=https%3A%2F%2Fdevelopers.google.com%2Fspeed%2Fdocs%2Finsights%2FMinifyResources) suivantes afin de gagner 1,3 Ko (réduction de 36 %).

- Une réduction de la taille de https://sewamobilyogyakarta.com/sascontent/themes/rentalmobiljogja/assets/js/bootstrap-slider.js?v.4.8 pourrait libérer 784 o (réduction de 29 %) après compression.
- Une réduction de la taille de https://sewamobilyogyakarta.com/sascontent/themes/rentalmobiljogja/assets/js/ie-emulation-modes-warning.js pourrait libérer 549 o (réduction de 52 %) après compression.

**Afficher en priorité le contenu visible**

Votre page doit effectuer des allers-retours supplémentaires sur le réseau afin que la partie audessus de la ligne de flottaison s'affiche. Pour obtenir des performances optimales, réduisez la quantité de code HTML nécessaire à l'affichage de la partie au-dessus de la ligne de flottaison.

L'intégralité de la réponse HTML n'a pas été suffisante pour afficher le contenu de la partie audessus de la ligne de flottaison. En règle générale, cela signifie que des ressources supplémentaires, dont le chargement s'effectue après l'analyse syntaxique HTML, sont nécessaires à l'affichage du contenu de la partie au-dessus de la ligne de flottaison. [Donnez la priorité au](http://review.netguides.eu/redirect.php?url=https%3A%2F%2Fdevelopers.google.com%2Fspeed%2Fdocs%2Finsights%2FPrioritizeVisibleContent) [contenu visible](http://review.netguides.eu/redirect.php?url=https%3A%2F%2Fdevelopers.google.com%2Fspeed%2Fdocs%2Finsights%2FPrioritizeVisibleContent) nécessaire à l'affichage de la partie au-dessus de la ligne de flottaison en l'intégrant directement à la réponse HTML.

Environ 34 % seulement du contenu final au-dessus de la ligne de flottaison a pu être affiché avec l'intégralité de la réponse HTML snapshot:25.

# **2 règles approuvées**

### **Éviter les redirections sur la page de destination**

Votre page ne contient pas de redirection. En savoir plus sur la [suppression des redirections sur la](http://review.netguides.eu/redirect.php?url=https%3A%2F%2Fdevelopers.google.com%2Fspeed%2Fdocs%2Finsights%2FAvoidRedirects) [page de destination.](http://review.netguides.eu/redirect.php?url=https%3A%2F%2Fdevelopers.google.com%2Fspeed%2Fdocs%2Finsights%2FAvoidRedirects)

### **Autoriser la compression**

Vous avez activé la compression. En savoir plus sur l'[activation de la compression](http://review.netguides.eu/redirect.php?url=https%3A%2F%2Fdevelopers.google.com%2Fspeed%2Fdocs%2Finsights%2FEnableCompression).

# **99 / 100** Expérience utilisateur

 **À corriger éventuellement :** 

### **Dimensionner les éléments tactiles de manière appropriée**

Il est possible que certains des liens et des boutons présents sur votre page soient trop petits pour qu'un utilisateur puisse appuyer dessus sur un écran tactile. [Augmentez la taille de ces éléments](http://review.netguides.eu/redirect.php?url=https%3A%2F%2Fdevelopers.google.com%2Fspeed%2Fdocs%2Finsights%2FSizeTapTargetsAppropriately) [tactiles](http://review.netguides.eu/redirect.php?url=https%3A%2F%2Fdevelopers.google.com%2Fspeed%2Fdocs%2Finsights%2FSizeTapTargetsAppropriately) afin de proposer une meilleure expérience utilisateur.

Les éléments tactiles suivants sont proches d'autres éléments tactiles et il peut être nécessaire de les espacer davantage.

L'élément tactile <a href="https://sewamo…ogyakarta.com/">Rental Mobil Jogja</a>, ainsi que 8 autres sont trop proches d'autres éléments tactiles.

# **4 règles approuvées**

## **Éviter les plug-ins**

Il semble que votre page n'utilise pas de plug-ins qui pourraient empêcher des plates-formes d'exploiter son contenu. [Pourquoi faut-il éviter les plug-ins ?](http://review.netguides.eu/redirect.php?url=https%3A%2F%2Fdevelopers.google.com%2Fspeed%2Fdocs%2Finsights%2FAvoidPlugins)

### **Configurer la fenêtre d'affichage**

Votre page spécifie une fenêtre d'affichage qui correspond aux différentes dimensions des appareils, ce qui lui permet de s'afficher correctement sur tous les appareils. En savoir plus sur la [configuration des fenêtres d'affichage](http://review.netguides.eu/redirect.php?url=https%3A%2F%2Fdevelopers.google.com%2Fspeed%2Fdocs%2Finsights%2FConfigureViewport).

### **Adapter la taille du contenu à la fenêtre d'affichage**

Le contenu de votre page s'affiche correctement dans la fenêtre d'affichage. En savoir plus sur l'[adaptation du contenu à la taille de la fenêtre d'affichage](http://review.netguides.eu/redirect.php?url=https%3A%2F%2Fdevelopers.google.com%2Fspeed%2Fdocs%2Finsights%2FSizeContentToViewport).

### **Utiliser des tailles de police lisibles**

Le texte de votre page est lisible. En savoir plus sur l'[utilisation de tailles de police lisibles.](http://review.netguides.eu/redirect.php?url=https%3A%2F%2Fdevelopers.google.com%2Fspeed%2Fdocs%2Finsights%2FUseLegibleFontSizes)

**Ordinateur**

### **Ordinateur**

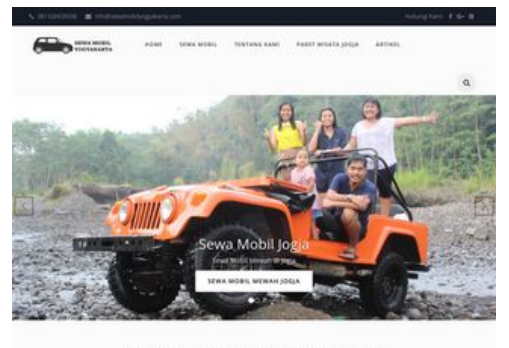

SEWA MOBIL JOGJA DENGAN HARGA TERBAIK

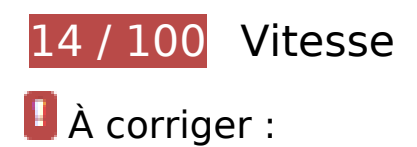

### **Optimiser les images**

En choisissant un format approprié pour vos images et en les compressant, vous pouvez libérer de nombreux octets de données.

[Optimisez les images suivantes](http://review.netguides.eu/redirect.php?url=https%3A%2F%2Fdevelopers.google.com%2Fspeed%2Fdocs%2Finsights%2FOptimizeImages) afin de réduire leur taille de 4,1 Mo (réduction de 89 %).

- La compression et le redimensionnement de l'image https://sewamobilyogyakarta.com/sascontent/uploads/modules/slider/20170908101056.jpg permettraient de gagner 3 Mo (96 % de réduction).
- La compression et le redimensionnement de l'image https://sewamobilyogyakarta.com/sascontent/uploads/modules/posts/20170907070625.jpg permettraient de gagner 235,6 Ko (95 % de réduction).
- La compression et le redimensionnement de l'image https://sewamobilyogyakarta.com/sascontent/uploads/modules/posts/20170907070728.jpg permettraient de gagner 231,5 Ko (96 % de réduction).
- La compression et le redimensionnement de l'image https://sewamobilyogyakarta.com/sascontent/uploads/modules/posts/20170115035815.png permettraient de gagner 124,9 Ko (66 % de réduction).
- La compression et le redimensionnement de l'image https://sewamobilyogyakarta.com/sascontent/uploads/modules/posts/20170115053402.png permettraient de gagner 110,8 Ko (53 % de réduction).
- La compression et le redimensionnement de l'image https://sewamobilyogyakarta.com/sascontent/uploads/modules/posts/20170114043307.jpg permettraient de gagner 103,2 Ko (88 % de réduction).
- La compression et le redimensionnement de l'image https://sewamobilyogyakarta.com/sascontent/uploads/modules/posts/20170115053750.png permettraient de gagner 97,3 Ko

### **Ordinateur**

(49 % de réduction).

- La compression et le redimensionnement de l'image https://sewamobilyogyakarta.com/sascontent/uploads/modules/posts/20170115034843.png permettraient de gagner 89,7 Ko (57 % de réduction).
- La compression et le redimensionnement de l'image https://sewamobilyogyakarta.com/sascontent/uploads/modules/posts/20170115033631.jpg permettraient de gagner 84,7 Ko (86 % de réduction).
- La compression et le redimensionnement de l'image https://sewamobilyogyakarta.com/sascontent/uploads/modules/posts/20170115052921.jpg permettraient de gagner 54,8 Ko (82 % de réduction).
- La compression de https://sewamobilyogyakarta.com/sascontent/uploads/modules/siteconfig/thumbs/small/20170902032218.png pourrait libérer 2,9 Ko (réduction de 25 %).
- La compression de https://sewamobilyogyakarta.com/sascontent/uploads/modules/siteconfig/thumbs/small/20170906065628.png pourrait libérer 2,5 Ko (réduction de 20 %).
- La compression et le redimensionnement de l'image https://sewamobilyogyakarta.com/sascontent/themes/rentalmobiljogja/assets/img/png/chevron-left.png permettraient de gagner 1,9 Ko (80 % de réduction).
- La compression et le redimensionnement de l'image https://sewamobilyogyakarta.com/sascontent/themes/rentalmobiljogja/assets/img/png/chevron-right.png permettraient de gagner 1,6 Ko (78 % de réduction).

# **À corriger éventuellement :**

### **Exploiter la mise en cache du navigateur**

Si vous définissez une date d'expiration ou une durée de validité maximale pour les ressources statiques dans les en-têtes HTTP, vous indiquez au navigateur d'aller chercher les ressources déjà téléchargées sur le disque local plutôt que sur le réseau.

[Exploitez la mise en cache du navigateur](http://review.netguides.eu/redirect.php?url=https%3A%2F%2Fdevelopers.google.com%2Fspeed%2Fdocs%2Finsights%2FLeverageBrowserCaching) pour les ressources suivantes pouvant être mises en cache :

https://www.google-analytics.com/analytics.js (2 heures)

# **Réduire la taille des ressources CSS**

En compressant votre code CSS, vous pouvez libérer de nombreux octets de données et réduire les délais de téléchargement et d'analyse.

[Réduisez la taille des ressources CSS](http://review.netguides.eu/redirect.php?url=https%3A%2F%2Fdevelopers.google.com%2Fspeed%2Fdocs%2Finsights%2FMinifyResources) suivantes afin de gagner 3,2 Ko (réduction de 17 %).

- Une réduction de la taille de https://sewamobilyogyakarta.com/sascontent/themes/rentalmobiljogja/assets/css/style.css?v=1.9 pourrait libérer 2,1 Ko (réduction de 16 %) après compression.
- Une réduction de la taille de https://sewamobilyogyakarta.com/sascontent/themes/rentalmobiljogja/assets/css/animate.min.css?v=9.9 pourrait libérer 1 Ko (réduction de 21 %) après compression.

### **Réduire la taille des ressources HTML**

En compressant votre code HTML (y compris le code JavaScript et CSS intégré), vous pouvez libérer de nombreux octets de données et réduire les délais de téléchargement et d'analyse.

[Réduisez la taille des ressources HTML](http://review.netguides.eu/redirect.php?url=https%3A%2F%2Fdevelopers.google.com%2Fspeed%2Fdocs%2Finsights%2FMinifyResources) suivantes afin de gagner 1,4 Ko (réduction de 18 %).

Une réduction de la taille de https://sewamobilyogyakarta.com/ pourrait libérer 1,4 Ko (réduction de 18 %) après compression.

## **Réduire la taille des ressources JavaScript**

En compressant votre code JavaScript, vous pouvez libérer de nombreux octets de données et réduire les délais de téléchargement, d'analyse et d'exécution.

[Réduisez la taille des ressources JavaScript](http://review.netguides.eu/redirect.php?url=https%3A%2F%2Fdevelopers.google.com%2Fspeed%2Fdocs%2Finsights%2FMinifyResources) suivantes afin de gagner 1,3 Ko (réduction de 36 %).

Une réduction de la taille de https://sewamobilyogyakarta.com/sascontent/themes/rentalmobiljogja/assets/js/bootstrap-slider.js?v.4.5 pourrait libérer 784 o

### **Ordinateur**

(réduction de 29 %) après compression.

Une réduction de la taille de https://sewamobilyogyakarta.com/sascontent/themes/rentalmobiljogja/assets/js/ie-emulation-modes-warning.js pourrait libérer 549 o (réduction de 52 %) après compression.

### **Éliminer les codes JavaScript et CSS qui bloquent l'affichage du contenu au-dessus de la ligne de flottaison**

Votre page contient 1 ressources CSS qui bloquent l'affichage de votre page, et donc le retardent.

Aucune partie du contenu situé au-dessus de la ligne de flottaison sur votre page n'a pu être affichée avant que le chargement des ressources suivantes n'ait été terminé. Essayez de différer le chargement des ressources qui bloquent votre page, de les charger de manière asynchrone, ou d'intégrer les parties essentielles de ces ressources directement dans le code HTML.

[Optimisez l'affichage des styles CSS](http://review.netguides.eu/redirect.php?url=https%3A%2F%2Fdevelopers.google.com%2Fspeed%2Fdocs%2Finsights%2FOptimizeCSSDelivery) pour les URL suivantes :

https://sewamobilyogyakarta.com/sascontent/themes/rentalmobiljogja/assets/css/bootstrap.min.css?v=8.8

# **3 règles approuvées**

### **Éviter les redirections sur la page de destination**

Votre page ne contient pas de redirection. En savoir plus sur la [suppression des redirections sur la](http://review.netguides.eu/redirect.php?url=https%3A%2F%2Fdevelopers.google.com%2Fspeed%2Fdocs%2Finsights%2FAvoidRedirects) [page de destination.](http://review.netguides.eu/redirect.php?url=https%3A%2F%2Fdevelopers.google.com%2Fspeed%2Fdocs%2Finsights%2FAvoidRedirects)

### **Autoriser la compression**

Vous avez activé la compression. En savoir plus sur l'[activation de la compression](http://review.netguides.eu/redirect.php?url=https%3A%2F%2Fdevelopers.google.com%2Fspeed%2Fdocs%2Finsights%2FEnableCompression).

**Afficher en priorité le contenu visible**

Le contenu situé au-dessus de la ligne de flottaison doit s'afficher en priorité. En savoir plus sur l'[affichage du contenu prioritaire.](http://review.netguides.eu/redirect.php?url=https%3A%2F%2Fdevelopers.google.com%2Fspeed%2Fdocs%2Finsights%2FPrioritizeVisibleContent)